## Roczny plan pracy z informatyki w szkole podstawowej w klasie 8. Program "Lubię to!". **Wymagania edukacyjne na poszczególne oceny z informatyki dla klasy 8 szkoły podstawowej.**

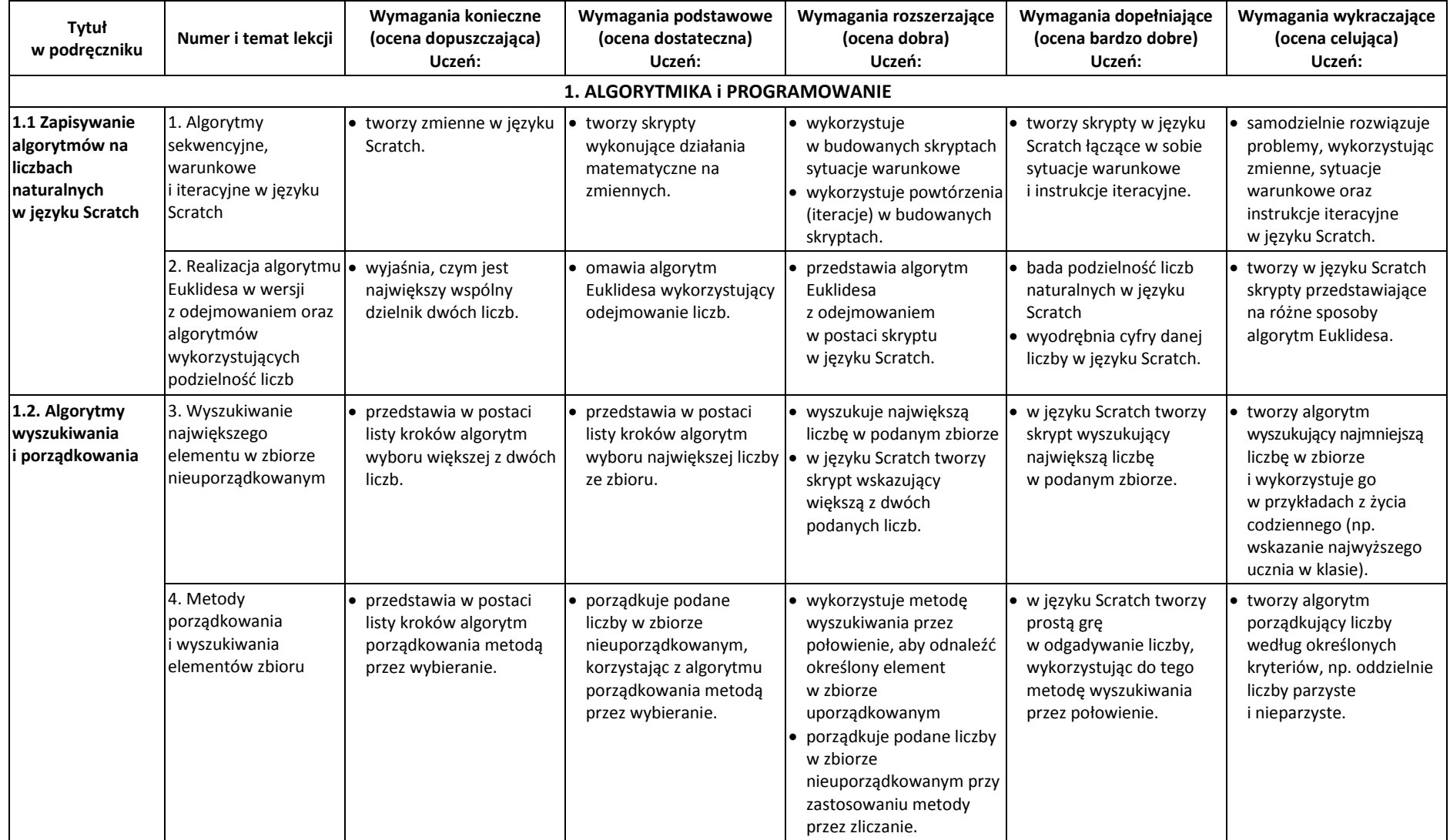

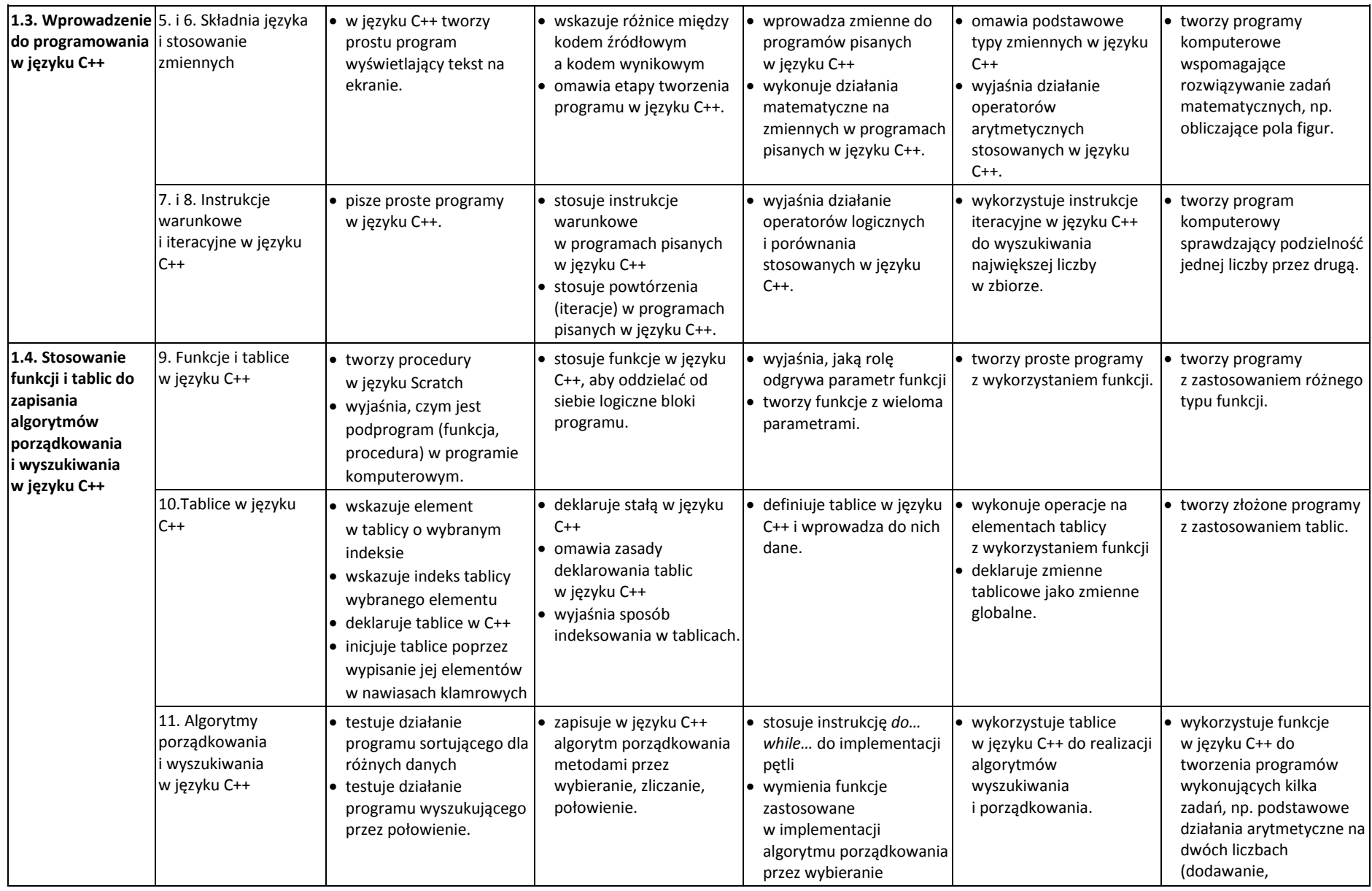

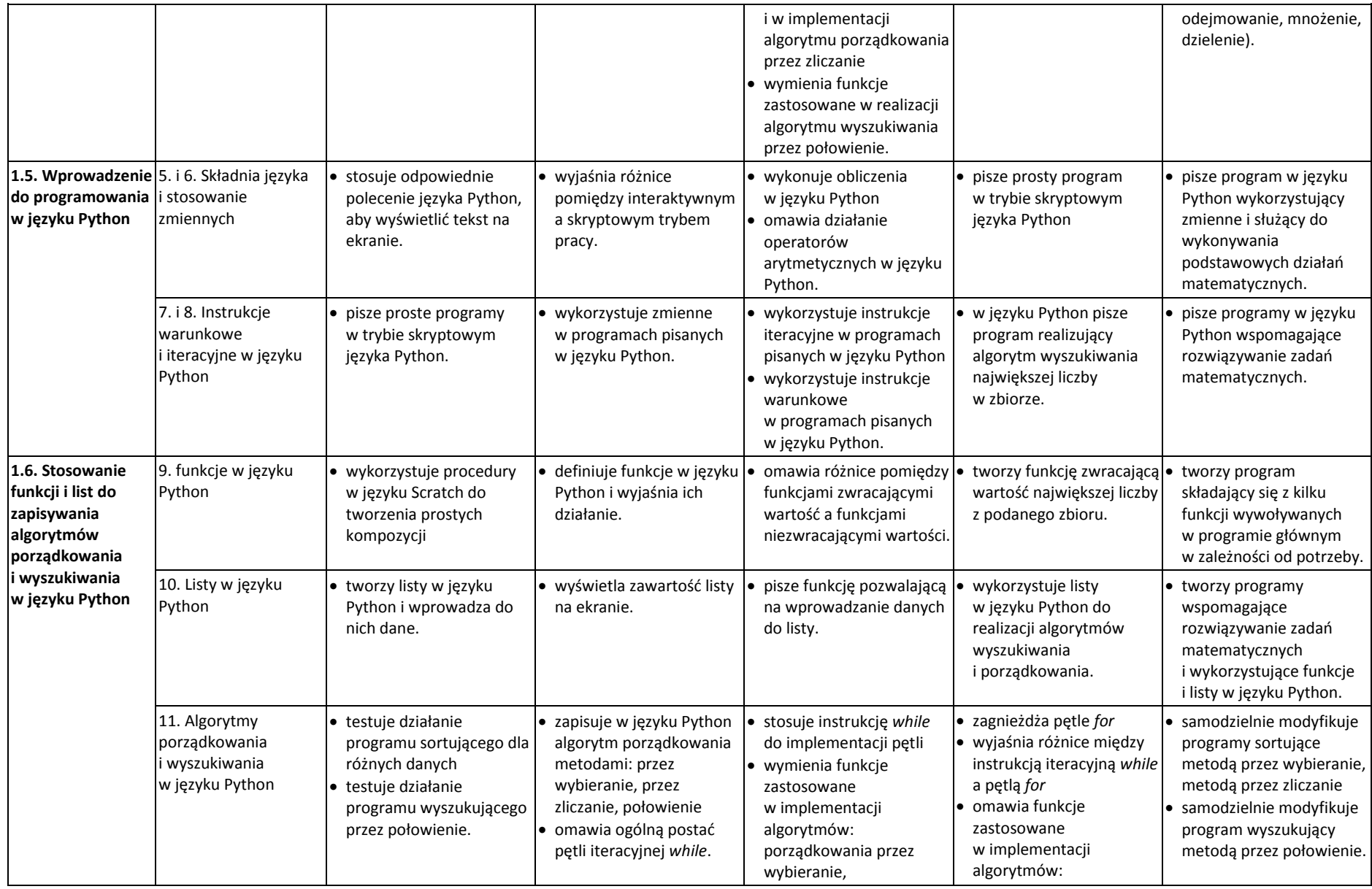

© Copyright by Nowa Era Sp. z o.o. • www.nowaera.pl

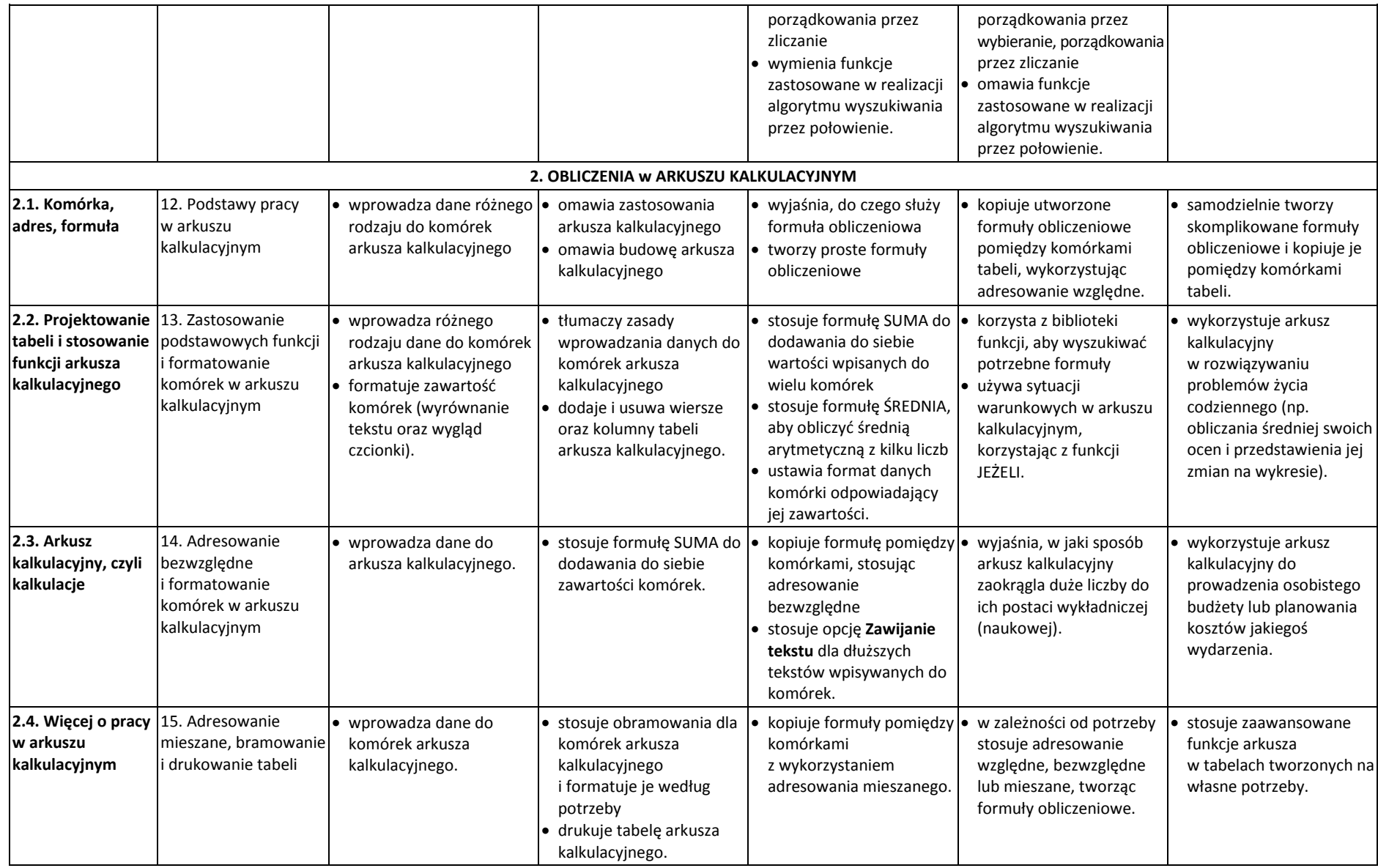

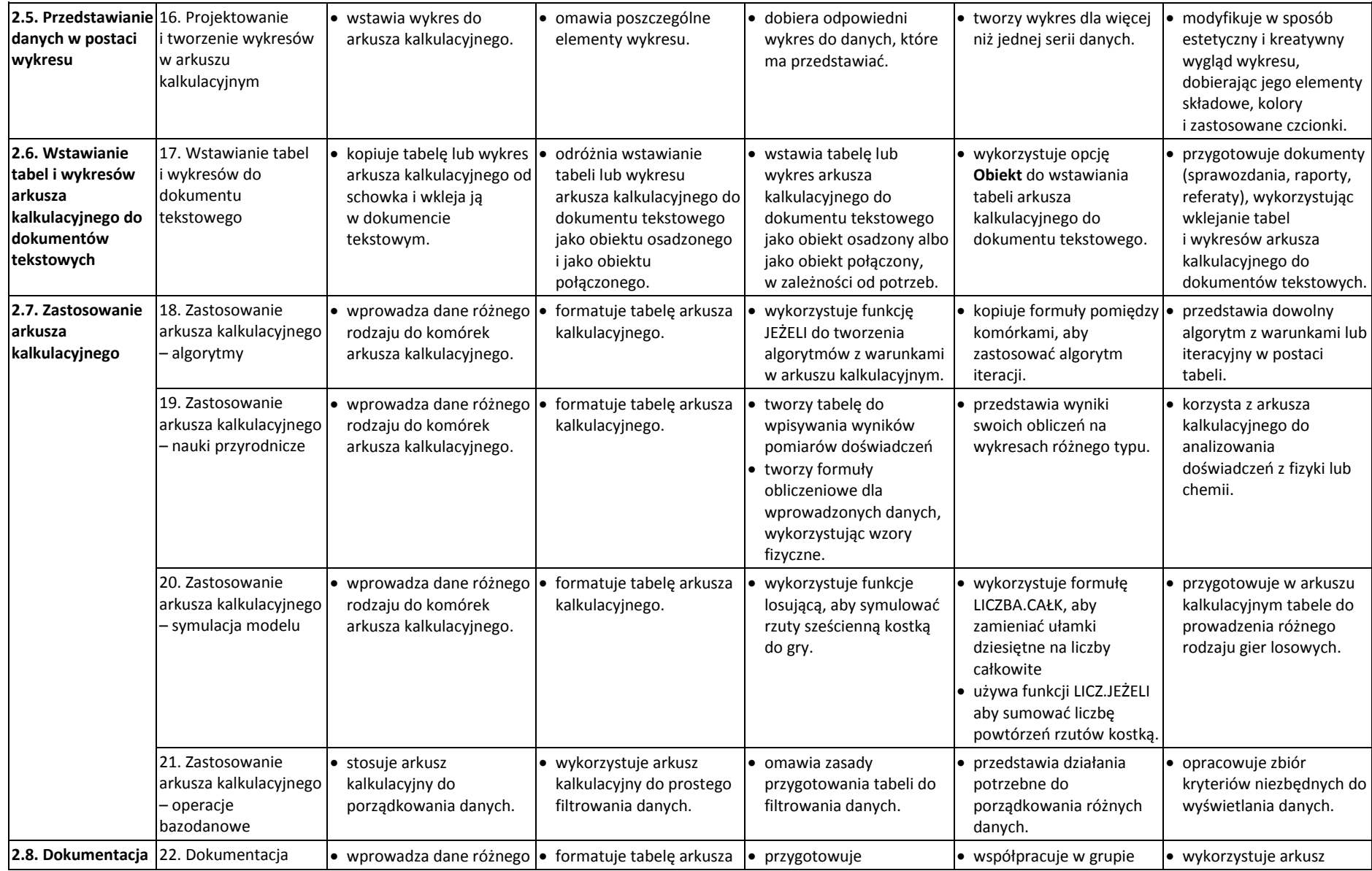

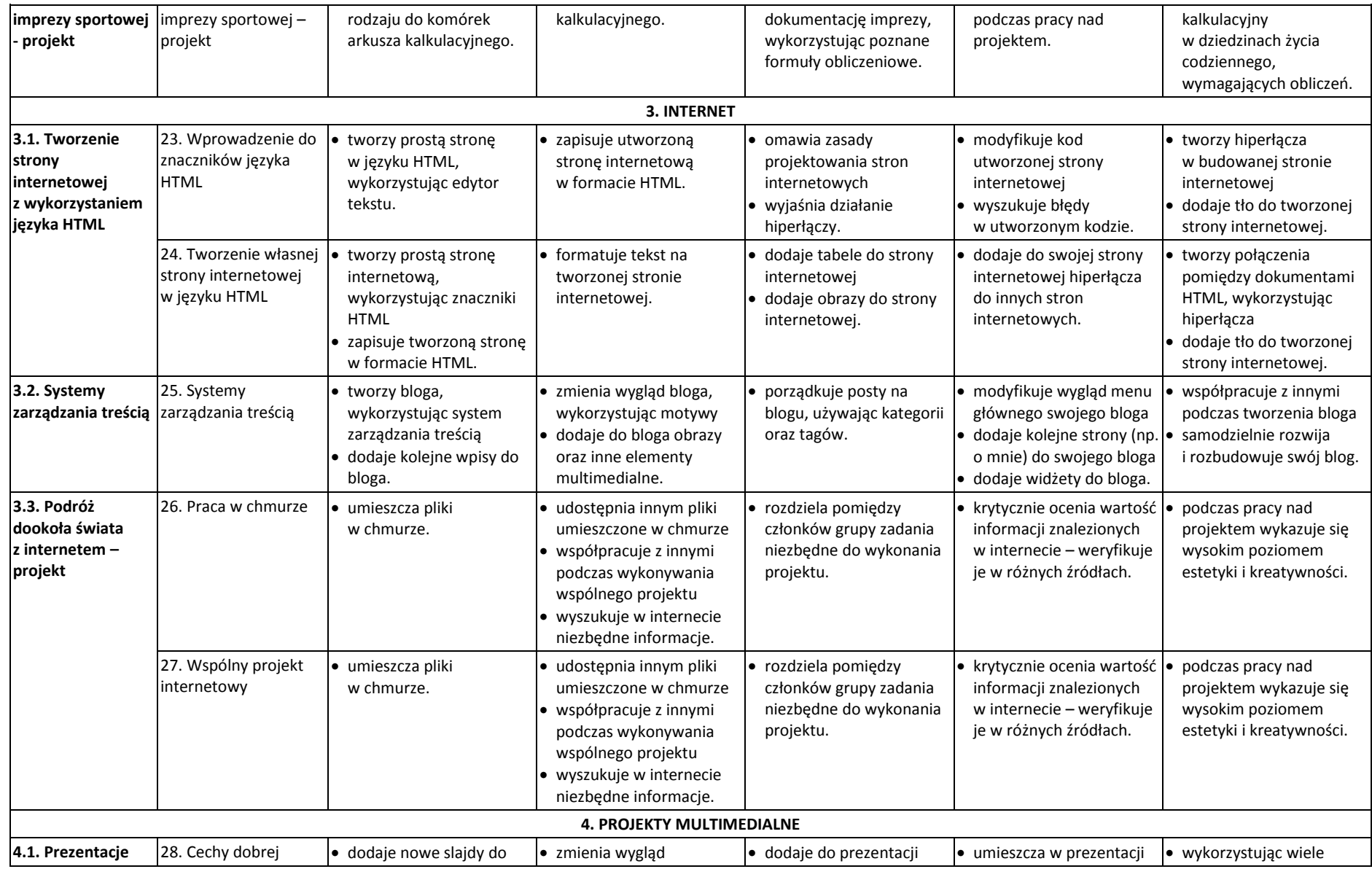

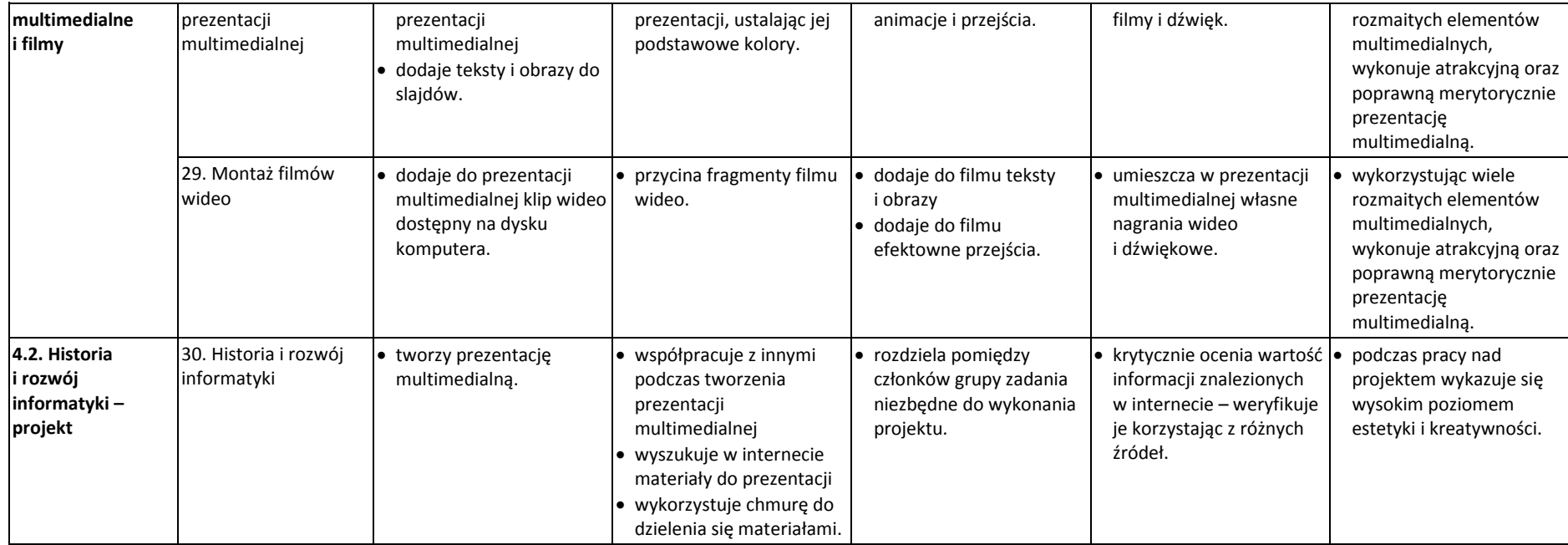